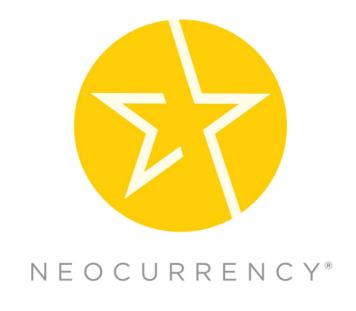

## **API SPECIFICATIONS**

**VERSION 1.9.7** 

March 1, 2024

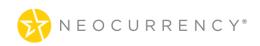

## **INDEX**

## **CONTENTS**

| GETTING STARTED                                                 | 5     |
|-----------------------------------------------------------------|-------|
| STANDARD USER FLOW                                              | 5     |
| TWO METHODS TO GENERATE REWARDS: CREATEORDERNOW vs CODES/CRE    | ATE 7 |
| EXAMPLE: CREATING YOUR FIRST ORDER                              | 8     |
| EXAMPLE: CREATING YOUR FIRST ORDER AND SENDING YOUR FIRST EMAIL | 9     |
| AUTHENTICATE                                                    | 11    |
| Request                                                         | 11    |
| Response                                                        | 12    |
| 1. GET USER                                                     | 14    |
| Request                                                         | 14    |
| Response                                                        | 14    |
| Response example:                                               | 15    |
| 2. GET BRANDS                                                   | 16    |
| Request                                                         | 16    |
| Response                                                        | 16    |
| Response example:                                               | 18    |
| 3. GET FUNDS                                                    | 19    |
| Request                                                         | 19    |
| Response                                                        | 19    |
| Response example:                                               | 20    |
| 4. GET CURRENT BALANCE                                          | 21    |
| Request                                                         | 21    |
| Response                                                        | 21    |
| Response example:                                               | 22    |
| 5. GET PROGRAMS                                                 | 23    |
| Request                                                         | 23    |
| Response                                                        | 23    |
| Response example:                                               | 24    |
| 6 CREATE CAMPAIGN                                               | 25    |

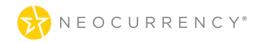

| Request                           | 25 |
|-----------------------------------|----|
| Response                          | 26 |
| Response example:                 | 27 |
| 7. CREATE CODES                   | 28 |
| Request                           | 28 |
| Response                          | 31 |
| Response example:                 | 30 |
| 8. GET CAMPAIGNS                  | 34 |
| Request                           | 34 |
| Response                          | 34 |
| Response example:                 | 35 |
| 9. ACTIVATE CAMPAIGN              | 36 |
| Request                           | 36 |
| Response                          | 37 |
| Response example:                 | 37 |
| 10. ORDER NOW                     | 38 |
| Request                           | 38 |
| Response                          | 38 |
| Response example:                 | 39 |
| 11. CREATE ORDER NOW              | 40 |
| Request                           | 40 |
| Response                          | 43 |
| Response example:                 | 46 |
| 12. ORDER NOW ADD EMAILS          | 47 |
| Request                           | 47 |
| Response                          | 48 |
| Response example:                 | 49 |
| 13. ORDER NOW SEND EMAILS         | 50 |
| Request                           | 50 |
| Response                          | 51 |
| Response example:                 | 52 |
| 14. ORDER NOW LOAD PHYSICAL CARDS | 53 |
| Request                           | 53 |

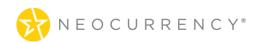

| Response                            | 55 |
|-------------------------------------|----|
| Response example:                   | 55 |
| 15. ORDER NOW REDEEM PHYSICAL CARDS | 56 |
| Request                             | 56 |
| Response                            | 57 |
| Response example:                   | 57 |
| 16. GET ORDERS BY REFERENCE ID      | 58 |
| Request                             | 58 |
| Response                            | 59 |
| Response example:                   | 59 |
| 17. GET REWARD STATUS               | 60 |
| Request                             | 60 |
| Response                            | 61 |
| Response example:                   | 61 |
| Dynamic Fields                      | 62 |
| Expiration Dates                    | 63 |
| Client_ID Discussion                | 65 |
| Cross Environment Testing           | 66 |
| Conventions                         | 67 |
| Status Codes                        | 67 |

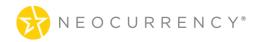

## **GETTING STARTED**

#### STANDARD USER FLOW

The production environment web base URL is: <a href="https://redeem.yourdigitalreward.com/">https://redeem.yourdigitalreward.com/</a>
The production environment API base URL is: <a href="https://redeem.yourdigitalreward.com/api/">https://redeem.yourdigitalreward.com/api/</a>

You will be generating reward links in this format:

https://redeem.yourdigitalreward.com/activate-code/b481f0224d5b4993374ae0020bff207b1a6fddb4

← ALWAYS THE SAME URL — → 40-DIGIT UNIQUE DIGITAL TOKEN →

The standard user flow for using the production environment is to first authenticate using the **authentication** endpoint. Then, you will create a new campaign using the **create campaign** endpoint. After a new campaign has been created, the user should activate the campaign using the **activate campaign** endpoint before being able to create codes using the **create codes** endpoint. After a campaign has been created and activated, additional codes can be added later using the **create codes** endpoint.

You will be generating 40-digit unique digital tokens through the API and appending them to the base reward link. Once you have the full reward links, you can embed them in your emails, send them via text message or display them on your web site. Optionally, you can send reward emails directly from the API to your end recipient. Users click on the reward link to activate and redeem their brand gift card code at the partner's site or retail location.

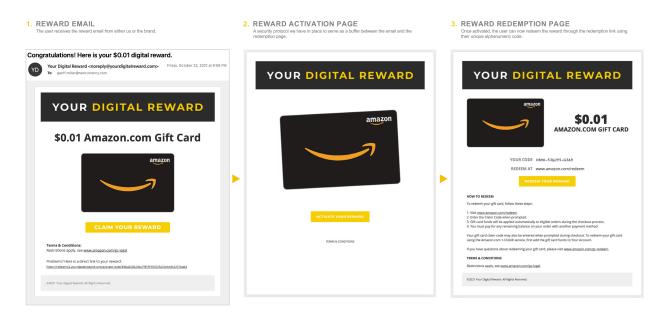

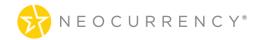

#### **SANDBOX ACCOUNTS**

Before starting with the production environment, we highly recommend using our sandbox environment which mimics the functionality of the production environment and allows for easy and safe testing of endpoints and user flow. Please ask your client success manager or reward manager to create an account for you in our sandbox environment. Sandbox accounts require a separate email address from your production account.

### SANDBOX vs. PRODUCTION ENVIRONMENT

The sandbox web environment base URL is: <a href="https://redeem.yourdigitalreward.com/sandbox/">https://redeem.yourdigitalreward.com/sandbox/</a>
The sandbox API environment base URL is: <a href="https://redeem.yourdigitalreward.com/api/sandbox/">https://redeem.yourdigitalreward.com/sandbox/</a>

Codes from the sandbox NeoCurrency system can be activated much in the same way that the live system can activate codes. Testing reward links in the sandbox environment use the format: https://redeem.yourdigitalreward.com/sandbox/activate-code/{code}

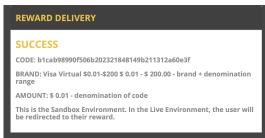

https://redeem.yourdigitalreward.com/sandbox/activate-code/b1cab98990f506b202321848149b211312a60e3f

There are two major differences between the sandbox and production environments:

First, when calling sandbox environment methods there is a /sandbox/ prefix attached to the method declarations. For example, the sandbox environment brands method is called via api/sandbox/brands while the production environment brands method is called via api/brands.

Second, the code redemption in the sandbox environment is simulated. So when attempting to redeem codes via <a href="https://redeem.yourdigitalreward.com/sandbox/activate-code/{code}">https://redeem.yourdigitalreward.com/sandbox/activate-code/{code}</a> the user will receive a message that the code has been redeemed but that is the extent of the code redemption in the sandbox environment.

Reward links generated in the production environment are only redeemable in the production environment. Likewise, reward links generated in the sandbox environment are only be redeemable in the sandbox environment. If you try to redeem a sandbox code in the production environment, you will receive an invalid link error message.

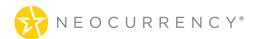

## TWO METHODS TO GENERATE REWARDS: CREATEORDERNOW vs CODES/CREATE

There are two endpoint methods to generate reward links within the NeoCurrency API. The key question to answer for your implementation is:

Do you need to keep funding and reporting separated by client, group or region as you place orders through the API?

## 1. If the answer is "NO", use CREATEORDERNOW If you will be ordering out of the same general bucket for all rewards and want to keep it simple, use createordernow. This endpoint will keep all your orders within the same container, and all of your funds will go toward this single ordering method.

# 2. If the answer is "YES", use CODES/CREATE If you have multiple clients or multiple campaigns and want to keep them separate from a reporting and funding standpoint, use codes/create. This endpoint will allow you to segment your funds into different programs and campaigns, and then generate reports based on each individual campaign.

Below is a flow diagram comparing the ordering process between using CREATEORDERNOW and using CODES/CREATE.

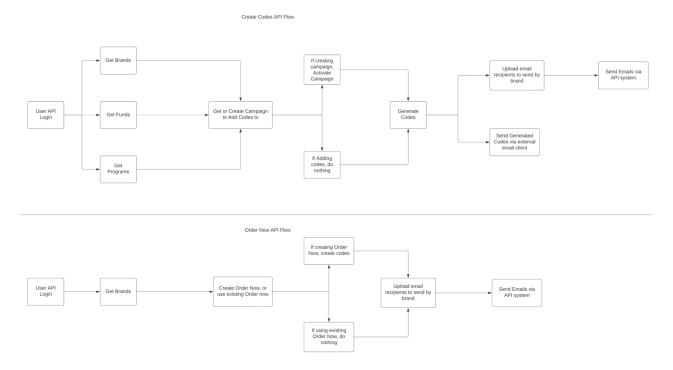

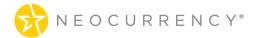

## **EXAMPLE: CREATING YOUR FIRST ORDER**

In this example, we will go over the endpoints to create your first order using createordernow.

The overall flow is as follows:

POST /api/sandbox/createordernow

Below is an example of the requests and responses from this transaction flow:

```
POST /api/sandbox/createordernow
Request:
"custom1": "this is my first order", ← This is a custom field that can be used for things like
custom data which will not be shown to the end customer.
       "brands" : [ {
              "id": 623, ← This is the brand you are looking to order
              "denomination": 1.05,
              "quantity": 1
       }]
}
Response:
  "success": {
       "order id": 6208,
       "custom1":"this is my first order",
       "data": [
              "campaign_brand_id": 10031,
              "denomination": "1.05",
               "currency": "USD",
              "codes": [
                     "c613e814692e94906be3d8f592551894e5bd1f85"
              ],
              "uuids": {
       "c613e814692e94906be3d8f592551894e5bd1f85": "3520f5a13757d26d717ac35c5c1f0
d7f202103111028291"
              }
    1
```

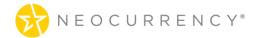

## EXAMPLE: CREATING YOUR FIRST ORDER AND SENDING YOUR FIRST EMAIL

In this example, we will go over the needed endpoints to create your first order and send your first email.

The overall flow is as follows:

POST /api/sandbox/createordernow POST /api/sandbox/addemails POST /api/sandbox/sendemails

Below is an example of the requests and responses from this transaction flow:

POST /api/sandbox/createordernow

```
Request:
"custom1": "this is my first order", ← This is a custom field that can be used for things like
custom data which will not be shown to the end customer.
       "brands" : [ {
              "id": 623, ← This is the brand you are looking to order
              "denomination": 1.05,
              "quantity": 1
       }]
}
Response:
  "success": {
       "order id": 6208, ← This will be needed when adding and sending emails
       "custom1": "This is my first order!",
       "data": [
       {
              "campaign brand id": 10031, ← You need this when adding & sending emails
              "denomination": "1.05",
               "currency": "USD",
              "codes": [
                      "c613e814692e94906be3d8f592551894e5bd1f85"
              "uuids": {
```

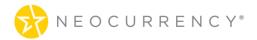

```
"c613e814692e94906be3d8f592551894e5bd1f85": "3520f5a13757d26d717ac35c5c1f0
d7f202103111028291"
POST /api/sandbox/addemails
Request:
"order id": 6208,
"campaign brand id":10031,
"emails": [
"email": "johndoe@test.com",
"first_name": "John",
"last_name": "Doe",
"subject": " This is a test"
Response:
  "success": "You have successfully added one email!"
        api/sandbox/sendemails
POST
Request:
       "order_id": 6208,
       "campaign brand id": 10031
}
Response:
  "send": 1
```

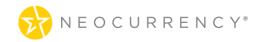

## **HEADERS**

In order to work properly, the NeoCurrency REST API needs the header "Content-Type" with the value "application/json" to be included in each request.

## **AUTHENTICATION**

#### **AUTHENTICATE**

The NeoCurrency REST API uses oAuth2 authentication with Password Grant. In order to successfully authenticate and send requests to the REST API, the user sets the request Authorization header to Bearer and transmits the access\_token received as part of a successful authentication response.

#### Request

| Method | URL        |
|--------|------------|
| POST   | /get-token |

| Headers      | Value            |
|--------------|------------------|
| Content-Type | application/json |

| Туре | Params        | Values |
|------|---------------|--------|
| POST | client_id     | string |
| POST | client_secret | string |
| POST | email         | string |
| POST | password      | string |
|      |               |        |

#### client id

Client ID provided by the NeoCurrency REST API

#### client\_secret

Companion to the client id that is provided by the NeoCurrency REST API

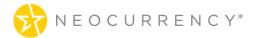

#### email

The email of the user that wishes to authenticate with the API.

#### password

The password of the user that wishes to authenticate with the API

#### Request example:

```
{
  "client_id":"JOI8EX4J3K8706L3HQ0KIL3H",
  "client_secret":"Q0JBQEHWT1J899BG3UM83GNMWG53OW4OQB5GMCNYH7DYDN",
  "email" : "api@test.com",
  "password": "123456"
}
```

You'll use the login and password that you receive to access your NeoCurrency Reward Dashboard. There is a separate, unique login and password for your sandbox account vs. your production account.

You can find your unique client\_id and client\_secret in your Reward Dashboard by navigating to SETTINGS: API. There is a separate, unique client\_id and client\_secret for your sandbox account vs. your production account. The latest version of the API documentation will also be located here.

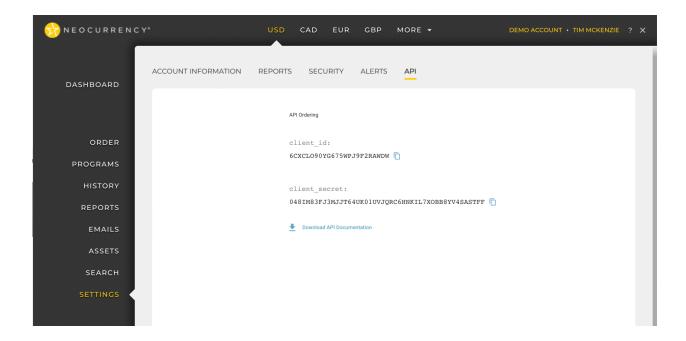

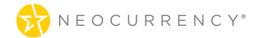

## Response

| Status | Response                                                                                                    |
|--------|----------------------------------------------------------------------------------------------------|
| 200    | The rest API will respond with a JSON object containing the following properties:                                           |
|        | access_token: The access token. This expires in 1 day                                                                       |
| 308    | The rest API will respond with such a code in the event of attempting to connect to the rest API via http instead of https. |
| 401    | The rest API will respond with a JSON object containing the following properties: - error: "Unauthenticated."               |
| 500    | The rest API will respond with a JSON object containing the following properties: - error: "500 Internal Server Error."     |

```
{
    "success": [
    {
        "access_token": "Alphanumeric code here"
    }
]
```

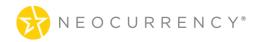

## **METHODS**

## 1. GET USER

Get information for the authenticated user

### Request

| Method | URL   |
|--------|-------|
| GET    | /user |

| Туре    | Params                | Values       |
|---------|-----------------------|--------------|
| Headers | Authorization: Bearer | access_token |

#### access\_token

access\_token must be sent with all client requests. The access\_token helps the server to validate the request source.

| Status | Response                                                                                                    |  |
|--------|----------------------------------------------------------------------------------------------------|--|
| 200    | The rest API will respond with a JSON object containing the following properties:  - id: Integer  - name: String  - email: String  - role_id: Integer  - created_at: Datetime  - updated_at: Datetime  - active: Integer 1-Active, 0-Not Active |  |
| 308    | The rest API will respond with such a code in the event of attempting to connect to the rest API via http instead of https.                                                                                                    |  |

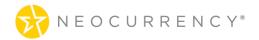

| 401 | The rest API will respond with a JSON object containing the following properties: - error: "Unauthenticated."           |
|-----|----------------------------------------------------------------------------------------------------|
| 500 | The rest API will respond with a JSON object containing the following properties: - error: "500 Internal Server Error." |

```
{
  "id": 3,
  "name": "API test",
  "email": "api@neocurrency.com",
  "role_id": "5",
  "created_at": "2017-08-13 19:46:45",
  "updated_at": "2017-12-07 13:46:24",
  "active": "1"
}
```

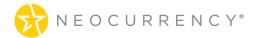

## 2. GET BRANDS

Getting all the brands that the authenticated user has access to.

## Request

| Method | URL     |
|--------|---------|
| GET    | /brands |

| Туре   | Params                | Values       |
|--------|-----------------------|--------------|
| Header | Authorization: Bearer | access_token |

#### access\_token

access\_token must be sent with all client requests. The access\_token helps the server to validate the request source.

| Status | Response                                                                                                    |
|--------|----------------------------------------------------------------------------------------------------|
| 200    | The rest API will respond with an array of JSON objects, each of them containing the following properties:  - id: Integer  - name: String  - active: Integer 1 = Active, 0 = Not Active  - created_at: Datetime  - updated_at: Datetime  - user_id: Integer - ID of authenticated user  - is_percent: 1 = percentage fee, 0 = no percentage fee  - discount: the discount for the brand  - fee: dollar amount of the fee for the brand  - fee_percent: if the is_percent is set to 1, this is the percentage fee changed for the brand  - fee_minimum: when is_percent = 1, this is the minimum fee charged, only if the denomination x fee_percent is less then fee_minimum, then the fee charged is fee_minimum |
| 308    | The rest API will respond with such a code in the event of attempting to connect to the rest API via http instead of https.                                                                                                    |

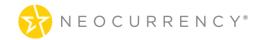

| 401 | The rest API will respond with a JSON object containing the following properties: error: "Unauthenticated."             |
|-----|----------------------------------------------------------------------------------------------------|
| 500 | The rest API will respond with a JSON object containing the following properties: - error: "500 Internal Server Error." |

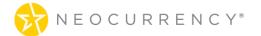

```
"id": 874,
  "active": 1,
  "name": "Venmo",
  "real name": "Venmo",
  "value": 0,
  "min": 1,
  "max": 1000,
  "description": "Venmo is a digital wallet that lets you make and share payments with friends. You can easily split the bill, cab
  fare, or much more.",
  "terms": "Venmo is a service of PayPal, Inc., a licensed provider of money transfer services (NMLS ID: 910457). All money
  transmission is provided by PayPal, Inc. pursuant to PayPal, Inc.'s licenses.",
  "logo": "https://redeem.yourdigitalreward.com/storage/upload/T8VlzyxW2DiCARxpSuaJRTdLNM4uJOPFkwcMjJHK.jpeg",
  "card_img": "https://redeem.yourdigitalreward.com/storage/upload/T8VlzyxW2DiCARxpSuaJRTdLNM4uJOPFkwcMjJHK.jpeg",
  "country_code": "US",
  "currency name": "USD",
  "expiry_in_months": "",
  "expiry_date_policy": "",
  "expiry_mode": "",
  "discount": 0,
  "is_percent": 1,
  "fee percent": 4,
  "fee_minimum": 0.5
},
{
  "id": 876,
  "active": 1.
  "name": "Amazon.ca $0.01-$2000 CAD",
  "real_name": "Amazon.ca",
  "value": 0,
  "min": 0.01,
  "max": 2000,
  "description": "•\tUse your Amazon.ca Gift Certificate towards Books, Electronics, Music, and more. The Amazon.ca website
  is the place to find and discover almost anything you want to buy online at a great price.",
  "terms": "Restrictions apply, see amazon.ca/gc-legal",
  "logo": "https://redeem.yourdigitalreward.com/storage/upload/PBDGp3kUepvumVpQ1TarYTMfVktbCfCmKX7HA3Pc.png",
  "card_img": "https://redeem.yourdigitalreward.com/storage/upload/PBDGp3kUepvumVpQ1TarYTMfVktbCfCmKX7HA3Pc.png",
  "country_code": "CA",
  "currency_name": "CAD",
  "expiry_in_months": "",
  "expiry_date_policy": "",
  "expiry mode": "",
  "discount": 2,
  "fee": 0.
  "is percent": 0
},
```

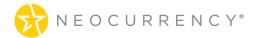

## 3. GET FUNDS

Getting all the funds that the authenticated user has access to.

## Request

| Method | URL    |
|--------|--------|
| GET    | /funds |

| Туре   | Params                | Values       |
|--------|-----------------------|--------------|
| Header | Authorization: Bearer | access_token |

#### access\_token

access\_token must be sent with all client requests. The access\_token helps the server to validate the request source.

## Response

| Status | Response                                                                                                    |
|--------|----------------------------------------------------------------------------------------------------|
| 200    | The rest API will respond with an array of JSON objects                                                                     |
| 308    | The rest API will respond with such a code in the event of attempting to connect to the rest API via http instead of https. |
| 401    | The rest API will respond with a JSON object containing the following properties: error: "Unauthenticated."                 |
| 500    | The rest API will respond with a JSON object containing the following properties: - error: "500 Internal Server Error."     |

19

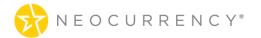

```
[
    "id": 1,
    "client_id": 3,
    "currency_id": "USD",
    "value": 1000
},
    {
        "id": 9,
        "client_id": 3,
        "currency_id": "EUR",
        "value": 500
}
```

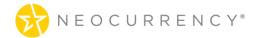

## 4. GET CURRENT BALANCE

Getting the total of the current funds and any balance distributed over any Programs the user has access to. This endpoint shows the current total balance that the client has access to, to create and redeem codes with. This endpoint will provided more up to date information than the /funds endpoint which only shows the current fund balance for the user.

#### Request

| Method | URL              |
|--------|------------------|
| GET    | /currentbalances |

| Туре   | Params                | Values       |
|--------|-----------------------|--------------|
| Header | Authorization: Bearer | access_token |

#### access\_token

access\_token must be sent with all client requests. The access\_token helps the server to validate the request source.

## Response

| Status | Response                                                                                                    |  |
|--------|----------------------------------------------------------------------------------------------------|--|
| 200    | The rest API will respond with an array of JSON objects                                                                     |  |
| 308    | The rest API will respond with such a code in the event of attempting to connect to the rest API via http instead of https. |  |
| 401    | The rest API will respond with a JSON object containing the following properties: - error: "Unauthenticated."               |  |
| 500    | The rest API will respond with a JSON object containing the following properties: - error: "500 Internal Server Error."     |  |

21

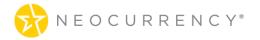

```
[
    "id": 1,
    "client_id": 3,
    "currency_id": "USD",
    "value": 1469
},
{
    "id": 5,
    "client_id": 3,
    "currency_id": "EUR",
    "value": 100
}
```

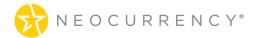

## 5. GET PROGRAMS

Getting all the programs that the authenticated user has access to.

## Request

| Method | URL       |
|--------|-----------|
| GET    | /projects |

| Туре   | Params                | Values       |
|--------|-----------------------|--------------|
| Header | Authorization: Bearer | access_token |

#### access\_token

access\_token must be sent with all client requests. The access\_token helps the server to validate the request source.

| Status | Response                                                                                                    |
|--------|----------------------------------------------------------------------------------------------------|
| 200    | The rest API will respond with an array of JSON objects                                                                     |
| 308    | The rest API will respond with such a code in the event of attempting to connect to the rest API via http instead of https. |
| 401    | The rest API will respond with a JSON object containing the following properties: - error: Unauthenticated."                |
| 500    | The rest API will respond with a JSON object containing the following properties: - error: "500 Internal Server Error."     |

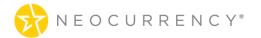

```
[
    "id": 1,
    "p_group_id": 3,
    "p_name": "Summer Campaigns",
    "p_description": "Summer Campaigns Project",
    "p_active": 1,
    "created_at": "2023-09-20 14:52:15",
    "updated_at": "2023-09-30 12:14:15"
},
{
    "id": 2,
    "p_group_id": 3,
    "p_name": "Winter Campaigns",
    "p_description": "Winter Campaign Project",
    "p_active": 1,
    "created_at": "2023-09-20 20:12:23",
    "updated_at": "2023-12-07 10:02:37"
}
```

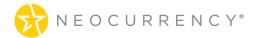

## 6. CREATE CAMPAIGN

Method called when creating a campaign. Once this method is successfully executed a campaign with pending status will be created for the user.

#### Request

| Method | URL               |
|--------|-------------------|
| POST   | /campaigns/create |

| Туре   | Params                | Values       |
|--------|-----------------------|--------------|
| Header | Authorization: Bearer | access_token |

| Туре | Params     | Values                                   |
|------|------------|------------------------------------------|
| POST | name       | string                                   |
| POST | start_date | Date: datetime format (MM/DD/YYYY HH:ii) |
|      | _          | Date: datetime format (MM/DD/YYYY HH:ii) |
| POST | end_date   | string                                   |
|      | _          | integer                                  |
| POST | timezone   | integer                                  |
| POST | project_id |                                          |
| POST | fund_id    |                                          |
|      |            |                                          |

#### access\_token

access\_token must be sent with all client requests. The access\_token helps the server to validate the request source.

#### name

The name of the campaign, there are no restrictions on name and multiple campaigns can have the same name

#### start\_date

The date, down to the hour and minute combination of when the campaign will start

#### end\_date

The date, down to the hour and minute combination of when the campaign will end.

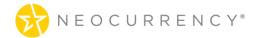

#### timezone

The timezone for the start and end date of the campaign. We use PHP timezones (<a href="http://php.net/manual/en/timezones.php">http://php.net/manual/en/timezones.php</a>) as these automatically take into account daylight savings time. The possible values for timezone are: "Eastern Standard Time", "Central Standard Time", "Mountain Standard Time", "Pacific Standard Time", "Hawaii".

#### project\_id

The ID of the Program attached to this Campaign. See get all programs by user.

#### fund id

The ID of the Fund attached to this Campaign. See get all funds by user.

#### Request example:

```
{
    "name":"api campaign 1",
    "start_date": "12/27/2017 13:00",
    "end_date": "12/31/2017 13:00",
    "timezone": "Eastern Standard Time",
    "project_id": 1,
    "fund_id": 1
}
```

| Status | Response                                                                                                    |
|--------|----------------------------------------------------------------------------------------------------|
| 200    | The rest API will respond with a JSON objects containing the following properties:  - success                                                                                |
| 308    | The rest API will respond with such a code in the event of attempting to connect to the rest API via http instead of https.                                                  |
| 422    | The rest API will respond with an array of JSON objects, each of them, containing the following properties:  - name_of_the_problem_field: array of validation error messages |
| 401    | The rest API will respond with a JSON object containing the following properties: - error: "Unauthenticated."                                                                |

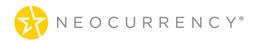

| 500 | The rest API will respond with a JSON object containing the following |
|-----|-----------------------------------------------------------------------|
|     | properties:                                                           |
|     | - error: "500 Internal Server Error."                                 |

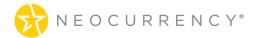

## 7. CREATE CODES

This method is used to get the generated codes for the campaign with the specified campaign ID. The endpoint returns both the codes in the codes array as well as UUID pair which can be used to distinguish individual codes on client end. The UUID has no monetary value and can be used to refer to the reward code without having to show it directly.

#### Request

| Method | URL           |
|--------|---------------|
| POST   | /codes/create |

| Туре   | Params                | Values       |
|--------|-----------------------|--------------|
| Header | Authorization: Bearer | access_token |

| Туре | Params                  | Values                    |
|------|-------------------------|---------------------------|
| POST | campaign_id             | integer                   |
| POST | reference_id (optional) | string                    |
| POST | unique_id (optional)    | integer (up to 10 digits) |
| POST | brands                  | array                     |
|      | id                      | integer                   |
|      | denomination            | float                     |
|      | quantity                | integer                   |
|      | secret (optional)       | boolean (true/false)      |
|      | secret_activation_time  | double                    |
|      | (optional)              |                           |
|      | reference_id (optional) | integer                   |
|      | expiration_days         | double                    |
|      | (optional)              |                           |

#### access\_token

access\_token must be sent with all client requests. The access\_token helps the server to validate the request source.

#### campaign\_id

The ID of the campaign for which these codes are being generated for.

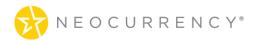

#### reference\_id (optional)

reference\_id is an optional string field where user can enter any data they wish to pass to the NeoCurrency system about an order. This information can help the user track a specific order in the system.

#### unique id (optional)

unique\_id is an optional integer field (up to 10 digits) where user can enter any data they wish to pass to the NeoCurrency system about an order. This information can help the user track a specific order in the system. Furthermore, the NeoCurrency system will only allow 1 order to exist with a specific unique\_id. If another order is attempted to be placed with the same unique\_id, then an error will result and the order will not be processed.

#### brands

The array of brands used in the campaign for which codes need to be generated. For each brand an id for the brand, a denomination and quantity are required.

#### secret (optional)

Secret is a true or false value which determines if the code generated will have an additional 2 factor authentication code when redeemed. This is an optional parameter.

#### secret\_activation\_time (optional)

If the brand has secret set to true, then the secret\_activation\_time is the time (in hours) of when the redeemed code will be activated after the end user has requested a redemption of the code. An example where a code is created today with a secret code and a secret\_activation\_time of 24 (hours) means the following. If the code is created today and accessed by the end client tomorrow, the 24 hours will begin counting down from tomorrow (the time end user activated the reward). After the 24 hours wait time, the end client will be able to claim their reward. The minimum time is 0.25 of an hour or 15 minutes while there is no maximum.

#### expiration days (optional)

This optional parameter controls how many days after redemption a code for a given brand will expire. For example, if a brand is ordered with an expiration days value of 1, then the code will expire 1 day after being redeemed. Expiration in this context means that the end client will have a limited amount of time after redeeming the code to use said code.

#### client id (optional)

This optional parameter is something which is required to place orders for some brands. The value here will be provided at Account Setup. In most cases the value will start from "1" and increase as more client id's are added for a specific brand.

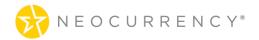

#### Request Example: Standard Reward

This is a standard brand reward request for 2 Amazon.com Gift Card rewards of \$1.05 each.

```
"campaign id":9,
      "brands":[
             "id": 1344,
             "denomination": 1.05,
             "quantity": 2
      ]
Response Example:
      "success": [
      "denomination": "1.05",
      "currency": "USD",
      "codes": [
         "80cbdeae755c97e61e47918addb1a268f36aca6d",
         "df7a458d8314f8bcac2803d47647bcd711e8a43d"
             "uuids": {
               "80cbdeae755c97e61e47918addb1a268f36aca6d": "462e14a70135493e89b3
9fa6cd1364c3202102051036531",
               "df7a458d8314f8bcac2803d47647bcd711e8a43d": "83cab43947d05f43267e3f
b47c337834202102051036532"
             "order id": 6149
```

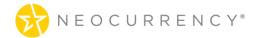

| Status | Response                                                       | Explanation                                                                                                    |
|--------|----------------------------------------------------------------|----------------------------------------------------------------------------------------------------|
| 407    | Unauthorized access1                                           | Attempted to connect to live API with sandbox creds or sandbox API with live creds                                                 |
| 422    | The Campaign ID is required!                                   | Request did not have a valid campaign_id passed                                                                                    |
| 422    | The brands or groups is required and must be array!            | Request did not contain an array object of brands (or groups) or it was an empty array                                             |
| 422    | Expiration days is not correct!                                | Request contained expiration_days and it was either not an interger or was null or was less then 1                                 |
| 422    | A brand_id: xxx is not correct!                                | Request contained a brand_id which the requestor does not have access to, or is no longer available, or is temporarily unavailable |
| 422    | A brand_id: xxx with quantity: yyy is not correct!             | Request contained a quantity which was not a number or was less than or equal to 0                                                 |
| 422    | A brand_id: xxx with denomination yyy is not correct!          | Request contained a denomination less than or equal to 0 or a non-numeric denomination                                             |
| 422    | A brand_id: xxx with secret: zzz is not correct!               | Request contained secret but it was not Boolean value (did not pass true/false)                                                    |
| 422    | A brand_id xxx with secret activation time yyy is not correct! | Request contained activation_time but it was less than or equal to 0 or it was non-numeric                                         |

| 422 | A brand_id: xxx with secret activation time: yyy is below the minimum of 15 minutes, which corresponds to (0.25)! | Request had activation_time and it was numeric but was under the minimum allowed of 0.25                                                                                                    |
|-----|----------------------------------------------------------------------------------------------------|----------------------------------------------------------------------------------------------------|
| 422 | A brand_id: xxx with secret activation time: yyy must have secret!                                                | Request had activation_time but did not specify secret: true. To you the functionality for activation time secret must be true                                                                                                    |
| 422 | A brand_id xxx is not correct!                                                                                    | Request contained a brand_id but the brand was not found. This error can also be thrown if a campaign is not found or if a fund is not found for the specified campaign or if attempting to use a brand with one currency in a campaign with a different currency                                   |
| 422 | The Campaign is not active!                                                                                       | The campaign is not active. A campaign must be active before codes can be crated for it. A campaign can be activated either by the interface or the campaign/activate endpoint. By default order-now campaigns (which is what /crateordernow uses are active)                                       |
| 422 | A brand_id: xxx with quantity: yyy is not correct! Available: ccc                                                 | Some brands (very few) are stocked brands where if the request attempts to exceed the number of stocked rewards you will receive this error. For example, if the system only had 2 Amazon gift cards for a specific denomination but the request asked for 5, then the user will receive this error |

| 422 | A brand_id: xxx requires additional parameter client_id!                    | For this request to succeed the brand requires the additional parameter client_id. In cases where the brand does NOT require a client_id then this will be ignored                                                                                  |
|-----|-----------------------------------------------------------------------------|----------------------------------------------------------------------------------------------------|
| 422 | A brand_id: xxx with parameter client_id vvv is not correct!                | The client_id parameters are provided, usually per campaign and can be located in the dashboard interface. If a client_id which does not exist is is not attributed to the user making the request is found, then the user will receive this error. |
| 422 | A campaign_id is not correct!                                               | This error occurs when a program is not found for this campaign/request                                                                                                    |
| 422 | A brand_id: xxx with denomination: yyy is not correct!                      | This error occurs when the denomination sent by the request is outside the bounds of the brand. For example is brand xxx has denomination range \$1 to \$100 and the request attempts to make a \$200 order, the user will see this error           |
| 403 | You do not have enough money on this program                                | There was not enough in the fund to cover the codes which are to be generated                                                                                                    |
| 403 | You have entered an invalid quantity! Available: xxx                        | This can happen for stocked brands where at the time of creating rewards there are not enough available to fulfill the ordered quantity                                                                                                    |
| 406 | There was an error processing your request, please contact customer support | There was an unexpected error when attempting to process your request. No order is placed.                                                                                                    |
| 500 | Service Unavailable                                                         | The request timed out because of server issues. No order was placed                                                                                                    |

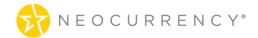

## 8. GET CAMPAIGNS

Gets all the Campaigns that the authenticated user has access to.

## Request

| Method | URL        |
|--------|------------|
| GET    | /campaigns |

| Туре   | Params                | Values       |
|--------|-----------------------|--------------|
| Header | Authorization: Bearer | access_token |

#### access\_token

access\_token must be sent with all client requests. The access\_token helps the server to validate the request source.

| Status | Response                                                                                                    |  |
|--------|----------------------------------------------------------------------------------------------------|--|
| 200    | The rest API will respond with an array of JSON objects                                                                     |  |
| 308    | The rest API will respond with such a code in the event of attempting to connect to the rest API via http instead of https. |  |
| 401    | The rest API will respond with a JSON object containing the following properties: - error: "Unauthenticated."               |  |
| 500    | The rest API will respond with a JSON object containing the following properties: - error: "500 Internal Server Error."     |  |

```
"id": 34,
"name": "api campaign 1",
"description": null,
"created at": {
  "date": "2017-12-27 12:58:53.000000",
  "timezone type": 3,
  "timezone": "UTC"
"status": "pending",
"start date": "2017-12-27 13:00:00",
"end date": "2017-12-31 13:00:00",
"timezone": "Eastern Standard Time",
"project id": 1,
"fund id": 1
"id": 35,
"name": "api campaign 1",
"description": null,
"created at": {
  "date": "2017-12-27 12:59:11.000000",
  "timezone type": 3,
  "timezone": "UTC"
},
"status": "pending",
"start_date": "2017-12-27 13:00:00",
"end date": "2017-12-11 13:00:00",
"timezone": "Eastern Standard Time",
"project_id": 1,
"fund id": 1
```

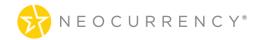

## 9. ACTIVATE CAMPAIGN

Activate a campaign so that codes for this campaign can be generated.

## Request

| Method | URL              |
|--------|------------------|
| POST   | /campaign/active |

| Туре   | Params                | Values       |
|--------|-----------------------|--------------|
| Header | Authorization: Bearer | access_token |

| Туре | Params      | Values  |
|------|-------------|---------|
| POST | campaign_id | integer |

#### access\_token

access\_token must be sent with all client requests. The access\_token helps the server to validate the request source.

#### campaign\_id

campaign\_id is the ID of the campaign that needs to be activated. A campaign needs to be activated before any codes can be generated for this campaign.

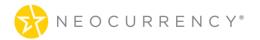

## Request example:

```
"campaign_id":46
```

### Response

| Status | Response                                                                                                    |  |
|--------|----------------------------------------------------------------------------------------------------|--|
| 200    | The rest API will respond with a JSON objects containing the following properties: - success                                |  |
| 308    | The rest API will respond with such a code in the event of attempting to connect to the rest API via http instead of https. |  |
| 401    | The rest API will respond with a JSON object containing the following properties: - error: "Unauthenticated."               |  |
| 500    | The rest API will respond with a JSON object containing the following properties: - error: "500 Internal Server Error."     |  |

```
{
    "success": {
        "id": 46,
        "name": "SANDBOX api campaign 1",
        "description": null,
        "expiration_days": 331,
        "created_at": "2018-01-04 15:18:09",
        "updated_at": "2018-01-05 10:36:18",
        "status": "active",
        "start_date": "2018-01-04 13:00:00",
        "end_date": "2018-12-01 13:00:00",
        "timezone": "Eastern Standard Time",
        "project_id": 1,
        "fund_id": 1
    }
}
```

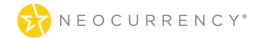

# 10. ORDER NOW

Lists all the orders from Order Now functionality. The Order Now type orders are those which are eligible to be used with the email functionality available in the API. To create an Order Now type order, use the /api/createordernow endpoint.

## Request

| Method | URL       |
|--------|-----------|
| GET    | /ordernow |

| Туре   | Params                | Values       |
|--------|-----------------------|--------------|
| Header | Authorization: Bearer | access_token |

#### access\_token

access\_token must be sent with all client requests. The access\_token helps the server to validate the request source.

## Response

| Status | Response                                                                                                    |  |
|--------|----------------------------------------------------------------------------------------------------|--|
| 200    | The rest API will respond with a JSON objects containing the following properties: - success                                |  |
| 308    | The rest API will respond with such a code in the event of attempting to connect to the rest API via http instead of https. |  |
| 401    | The rest API will respond with a JSON object containing the following properties: - error: "Unauthenticated."               |  |
| 500    | The rest API will respond with a JSON object containing the following properties: - error: "500 Internal Server Error."     |  |

38

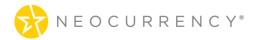

```
"id": 1,
"total_cost": "$5.50",
"payment method": "Draw-Down Account",
"purchase_order_number": "66",
"brands": [
  {
    "brand_id": 2,
    "brand_name": "Amazon",
    "amount": "$1.00",
     "total_rewards": "2",
    "rewards_available_to_send": 2,
    "rewards_available_to_add_email": 2
    "brand id": 23,
    "brand name": "CVS",
    "amount": "$10.00",
     "total rewards": "1",
    "rewards available to send": 1,
     "rewards available to add email": 1
```

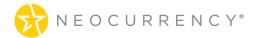

# 11. CREATE ORDER NOW

This method is used to create an order which can use the email functionality enabled in the API.

## Request

| Method | URL                |
|--------|--------------------|
| POST   | api/createordernow |

| Ту  | pe   | Params                | Values       |
|-----|------|-----------------------|--------------|
| Неа | ader | Authorization: Bearer | access_token |

| Туре | Params                                                                                                    | Values                                                          |
|------|----------------------------------------------------------------------------------------------------|-----------------------------------------------------------------|
| POST | purchase_order_number                                                                                                    | string                                                          |
| POST | custom1                                                                                                    | string                                                          |
| POST | reference_id                                                                                                    | string                                                          |
| POST | unique_id                                                                                                    | Integer (up to 10 digits)                                       |
| POST | <pre>brands: id: denomination: quantity: secret (optional): secret_activation_time (optional): expiration_days: (optional)</pre> | Array integer double integer boolean (true/false) double double |
| POST | client_id:                                                                                                    | integer (optional)                                              |

#### access\_token

access\_token must be sent with all client requests. The access\_token helps the server to validate the request source.

#### purchase\_order\_number

purchase\_order\_number is an optional integer value to pass when creating an order now which can help the user track the different order now orders in the system.

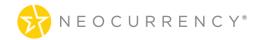

#### custom1

custom1 is an optional string field where user can enter any data they wish to pass to the NeoCurrency system about an order now order. This information can help the user track a specific order now order in the system.

#### reference\_id (optional)

reference\_id is an optional string field where user can enter any data they wish to pass to the NeoCurrency system about an order. This information can help the user track a specific order in the system.

#### unique\_id (optional)

unique\_id is an optional integer field (up to 10 digits) where user can enter any data they wish to pass to the NeoCurrency system about an order. This information can help the user track a specific order in the system. Furthermore, the NeoCurrency system will only allow 1 order to exist with a specific unique\_id. If another order is attempted to be placed with the same unique\_id, then an error will result and the order will not be processed.

#### brands

The array of brands used in the campaign for which codes need to be generated. For each brand an id for the brand, a denomination and quantity are required. The id is from the /brands endpoint, the possible values for denomination and quantity are governed by the brand id and what is available for this brand via /brands endpoint.

#### secret (optional)

Secret is a true or false value which determines if the code generated will have an additional 2 factor authentication code when redeemed. This is an optional parameter.

#### secret\_activation\_time (optional)

If the brand has secret set to true, then the secret\_activation\_time is the time (in hours) of when the redeemed code will be activated after the end user has requested a redemption of the code. An example where a code is created today with a secret code and a secret\_activation\_time of 24 (hours) means the following. If the code is created today and accessed by the end client tomorrow, the 24 hours will begin counting down from tomorrow (the time end user activated the reward). After the 24 hours wait time, the end client will be able to claim their reward. The minimum time is 0.25 of an hour or 15 minutes while there is no maximum.

#### expiration\_days (optional)

This optional parameter controls how many days after redemption a code for a given brand will expire. For example if a brand is ordered with an expiration days value of 1, then the code will expire 1 day after being redeemed. Expiration in this context means that the end client will have a limited amount of time after redeeming the code to use said code.

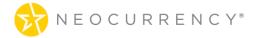

#### client\_id

This optional parameter is something which is required to place order now orders for some brands. The value here will be provided at Account Setup. In most cases the value will start from "1" and increase as more client id's are added for a specific brand.

```
Request example 1:

{
  "brands" : [ {
    "id" : 623,
    "denomination" : 0.05,
    "quantity" : 1,
  } ]
}
```

## **Request example 2:**

```
"purchase_order_number": "66",
    "custom1": "something",
    "brands": [
    "id": 2,
    "denomination": 1.00,
    "quantity": 2,
    "expiration_days": 20.5,
    },
    {
        "id": 23,
        "denomination": 10.00,
        "quantity": 1
     }
}
```

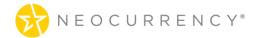

# Response

| Status | Response                                                       | Explanation                                                                                                    |
|--------|----------------------------------------------------------------|----------------------------------------------------------------------------------------------------|
| 401    | Unauthorized access1                                           | Attempted to connect to live API with sandbox creds or sandbox API with live creds                                                 |
| 422    | The Campaign ID is required!                                   | Request did not have a valid campaign_id passed                                                                                    |
| 422    | The brands or groups is required and must be array!            | Request did not contain an array object of brands (or groups) or it was an empty array                                             |
| 422    | Expiration days is not correct!                                | Request contained expiration_days and it was either not an interger or was null or was less then 1                                 |
| 422    | A brand_id: xxx is not correct!                                | Request contained a brand_id which the requestor does not have access to, or is no longer available, or is temporarily unavailable |
| 422    | A brand_id: xxx with quantity: yyy is not correct!             | Request contained a quantity which was not a number or was less than or equal to 0                                                 |
| 422    | A brand_id: xxx with denomination yyy is not correct!          | Request contained a denomination less than or equal to 0 or a non-numeric denomination                                             |
| 422    | A brand_id: xxx with secret: zzz is not correct!               | Request contained secret but it was not Boolean value (did not pass true/false)                                                    |
| 422    | A brand_id xxx with secret activation time yyy is not correct! | Request contained activation_time but it was less than or equal to 0 or it was non-numeric                                         |

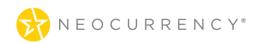

| 422 | A brand_id: xxx with secret activation time: yyy is below the minimum of 15 minutes, which corresponds to (0.25)! | Request had activation_time and it was numeric but was under the minimum allowed of 0.25                                                                                                    |
|-----|----------------------------------------------------------------------------------------------------|----------------------------------------------------------------------------------------------------|
| 422 | A brand_id: xxx with secret activation time: yyy must have secret!                                                | Request had activation_time but did not specify secret: true. To you the functionality for activation time secret must be true                                                                                                    |
| 422 | A brand_id xxx is not correct!                                                                                    | Request contained a brand_id but the brand was not found. This error can also be thrown if a campaign is not found or if a fund is not found for the specified campaign or if attempting to use a brand with one currency in a campaign with a different currency                                   |
| 422 | The Campaign is not active!                                                                                       | The campaign is not active. A campaign must be active before codes can be crated for it. A campaign can be activated either by the interface or the campaign/activate endpoint. By default order-now campaigns (which is what /crateordernow uses are active)                                       |
| 422 | A brand_id: xxx with quantity: yyy is not correct! Available: ccc                                                 | Some brands (very few) are stocked brands where if the request attempts to exceed the number of stocked rewards you will receive this error. For example, if the system only had 2 Amazon gift cards for a specific denomination but the request asked for 5, then the user will receive this error |

| 422 | A brand_id: xxx requires additional parameter client_id!                    | For this request to succeed the brand requires the additional parameter client_id. In cases where the brand does NOT require a client_id then this will be ignored                                                                                  |
|-----|-----------------------------------------------------------------------------|----------------------------------------------------------------------------------------------------|
| 422 | A brand_id: xxx with parameter client_id vvv is not correct!                | The client_id parameters are provided, usually per campaign and can be located in the dashboard interface. If a client_id which does not exist is is not attributed to the user making the request is found, then the user will receive this error. |
| 422 | A campaign_id is not correct!                                               | This error occurs when a program is not found for this campaign/request                                                                                                    |
| 422 | A brand_id: xxx with denomination: yyy is not correct!                      | This error occurs when the denomination sent by the request is outside the bounds of the brand. For example is brand xxx has denomination range \$1 to \$100 and the request attempts to make a \$200 order, the user will see this error           |
| 403 | You do not have enough money on this program                                | There was not enough in the fund to cover the codes which are to be generated                                                                                                    |
| 403 | You have entered an invalid quantity! Available: xxx                        | This can happen for stocked brands where at the time of creating rewards there are not enough available to fulfill the ordered quantity                                                                                                    |
| 401 | There was an error processing your request, please contact customer support | There was an unexpected error when attempting to process your request. No order is placed.                                                                                                    |
| 500 | Service Unavailable                                                         | The request timed out because of server issues. No order was placed                                                                                                    |

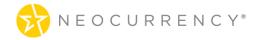

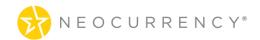

## 12. ORDER NOW ADD EMAILS

This method is used to create an order which can use the email functionality enabled in the API.

## Request

| Method | URL        |
|--------|------------|
| POST   | /addemails |

| Туре   | Params                | Values       |
|--------|-----------------------|--------------|
| Header | Authorization: Bearer | access_token |

| Туре | Params            | Values                                                                                                    |
|------|-------------------|----------------------------------------------------------------------------------------------------|
| POST | order_id          | integer                                                                                                   |
| POST | campaign_brand_id | integer                                                                                                   |
| POST | emails            | array with first name, last name, email, subject, custom message. Subject and Custom Message are optional |

#### access\_token

access\_token must be sent with all client requests. The access\_token helps the server to validate the request source.

#### order\_id

order\_id is the ID of the Order Now order for which user wishes to send emails for. To get all eligible Order Now order\_ids use /api/ordernow. A single Order Now order maybe have multiple brands attached, so emails are loaded and sent by brand.

#### campaign\_brand\_id

campaign\_brand\_id is the campaign brand ID received from the success message of the createordernow endpoint. The campaign brand ID is an amalgamation which signifies a particular brand and denomination pair. These integer values are unique and non-repeating.

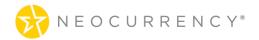

#### emails

emails is an array which holds first name, last name, email, subject and custom message for each code. The subject and custom message parameters are optional. If they are used, they will overwrite the email subject and default message to user. For custom message, we only allow text messages and do not, in this version, allow html or links in the message. For an example of usage, please see the Request example below.

### Response

| Status | Response                                                                                                    |
|--------|----------------------------------------------------------------------------------------------------|
| 200    | The rest API will respond with a JSON objects containing the following properties: - success                                |
| 308    | The rest API will respond with such a code in the event of attempting to connect to the rest API via http instead of https. |
| 401    | The rest API will respond with a JSON object containing the following properties: - error: "Unauthenticated."               |
| 500    | The rest API will respond with a JSON object containing the following properties: - error: "500 Internal Server Error."     |

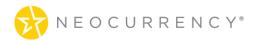

```
{
    "success": "You have successfully added one email!"
}
```

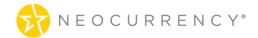

## 13. ORDER NOW SEND EMAILS

This method is used to create an order which can use the email functionality enabled in the API.

## Request

| Method | URL         |
|--------|-------------|
| POST   | /sendemails |

| Туре   | Params                | Values       |
|--------|-----------------------|--------------|
| Header | Authorization: Bearer | access_token |

| Туре | Params            | Values            |
|------|-------------------|-------------------|
| POST | order_id          | integer           |
| POST | campaign_brand_id | integer           |
| POST | language          | String (optional) |
| POST | email_template_id | integer           |

#### access token

access\_token must be sent with all client requests. The access\_token helps the server to validate the request source.

#### order\_id

order\_id is the ID of the Order Now order for which user wishes to send emails for. To get all eligible Order Now order\_ids use /api/ordernow. A single Order Now order maybe have multiple brands attached, so emails are loaded and sent by brand.

#### campaign\_brand\_id

campaign\_brand\_id is the campaign brand ID received from the success message of the createordernow endpoint. The campaign brand ID is an amalgamation which signifies a particular brand and denomination pair. These integer values are unique and non-repeating.

#### language

The optional language parameter allows emails to be sent in different languages. Examples include "en" for English and "fr" for French. Languages supported is based on Account Setup.

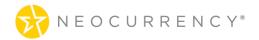

#### email\_template\_id

The optional email\_template\_id parameter allows emails to be sent using a pre-defined template. This template is created and curated in the web portal portion of the NeoCurrency system and can be called via id when sending emails via the API. This parameter will return a 422 type error if the user does not have access to call the specified email\_template\_id.

```
Request example:
{
    "order_id": 5041,
    "campaign_brand_id": 297
}

Request example 2:
{
    "order_id": 5106,
    "campaign_brand_id": 250,
    "language": "fr"
}

Request example 3:
{
    "order_id": 5106,
    "campaign_brand_id": 250,
    "email_template_id": 76
}
```

## Response

| Status | Response                                                                                                    |
|--------|----------------------------------------------------------------------------------------------------|
| 200    | The rest API will respond with a JSON objects containing the following properties: - success                                |
| 308    | The rest API will respond with such a code in the event of attempting to connect to the rest API via http instead of https. |
| 401    | The rest API will respond with a JSON object containing the following properties: - error: "Unauthenticated."               |

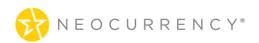

| 500 | The rest API will respond with a JSON object containing the following |
|-----|-----------------------------------------------------------------------|
|     | properties:                                                           |
|     | - error: "500 Internal Server Error."                                 |

```
{
    "send": 2
}
```

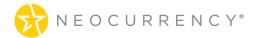

## 14. ORDER NOW LOAD PHYSICAL CARDS

This method is used to create an order which can use the email functionality enabled in the API.

## Request

| Method | URL                  |
|--------|----------------------|
| POST   | /bulkuploadaddresses |

| Туре   | Params                | Values       |
|--------|-----------------------|--------------|
| Header | Authorization: Bearer | access_token |

| Туре | Params                                                                                                   | Values                                                                                                  |
|------|----------------------------------------------------------------------------------------------------|----------------------------------------------------------------------------------------------------|
| POST | order_id                                                                                                 | integer                                                                                                 |
| POST | campaign_brand_id                                                                                        | integer                                                                                                 |
| POST | people first_name last_name address_1 address_2 city state zip carrier_line_1 carrier_line_2 fourth_line | Array String String String String String String String String String String String String String String |

#### access\_token

access\_token must be sent with all client requests. The access\_token helps the server to validate the request source.

#### order\_id

order\_id is the ID of the Order Now order for which user wishes to send emails for. To get all eligible Order Now order\_ids use /api/ordernow. A single Order Now order maybe have multiple brands attached, so emails are loaded and sent by brand.

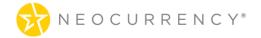

#### campaign brand id

campaign\_brand\_id is the campaign brand ID received from the success message of the createordernow endpoint. The campaign brand ID is an amalgamation which signifies a particular brand and denomination pair. These integer values are unique and non-repeating.

#### people

people is the array of contact information which will be used to create and send the physical cards. The information required includes contact first and last names and full address. Carrier\_line\_1 and carrier\_line\_2 are two customizable fields which will display on the card carrier letter. Fourth\_line is a customizable message which displays on the card itself under the customer's name.

## Request example:

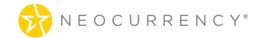

# Response

| Status | Response                                                                                                    |
|--------|----------------------------------------------------------------------------------------------------|
| 200    | The rest API will respond with a JSON objects containing the following properties: - success                                |
| 308    | The rest API will respond with such a code in the event of attempting to connect to the rest API via http instead of https. |
| 401    | The rest API will respond with a JSON object containing the following properties: - error: "Unauthenticated."               |
| 500    | The rest API will respond with a JSON object containing the following properties: - error: "500 Internal Server Error."     |

```
{
    "success"
}
```

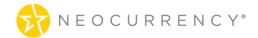

## 15. ORDER NOW REDEEM PHYSICAL CARDS

This method is used to redeem and send the physical cards to the physical addresses loaded in the system using /api/bulkuploadaddresses.

### Request

| Method | URL                  |
|--------|----------------------|
| POST   | /redeemphysicalcards |

| Туре   | Params                | Values       |  |
|--------|-----------------------|--------------|--|
| Header | Authorization: Bearer | access_token |  |

| Type Params            |          | Values  |  |
|------------------------|----------|---------|--|
| POST                   | order_id | integer |  |
| POST campaign_brand_id |          | integer |  |

#### access\_token

access\_token must be sent with all client requests. The access\_token helps the server to validate the request source.

#### order id

order\_id is the ID of the Order Now order for which user wishes to send emails for. To get all eligible Order Now order\_ids use /api/ordernow. A single Order Now order maybe have multiple brands attached, so emails are loaded and sent by brand. Do note that only orders which have physical brands are eligible for this endpoint. If the order does not contain a physical brand and error will be returned when hitting this endpoint.

#### campaign brand id

campaign\_brand\_id is the campaign brand ID received from the success message of the createordernow endpoint. The campaign brand ID is an amalgamation which signifies a particular brand and denomination pair. These integer values are unique and non-repeating.

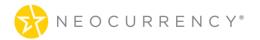

# Request example:

```
"order_id": 5041,
"campaign_brand_id": 297
```

## Response

| Status | Response                                                                                                    |  |
|--------|----------------------------------------------------------------------------------------------------|--|
| 200    | The rest API will respond with a JSON objects containing the following properties: - success                                |  |
| 308    | The rest API will respond with such a code in the event of attempting to connect to the rest API via http instead of https. |  |
| 401    | The rest API will respond with a JSON object containing the following properties: - error: "Unauthenticated."               |  |
| 500    | The rest API will respond with a JSON object containing the following properties: - error: "500 Internal Server Error."     |  |

```
{
    "success"
}
```

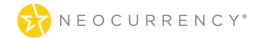

## 16. GET ORDERS BY REFERENCE ID

This method is used get information for all rewards associated with a specific reference\_id. This reference\_id is optionally defined by the user when they use /api/createordernow or /api/codes/create

### Request

| Method | URL              |
|--------|------------------|
| GET    | /get-orders-rfid |

| Туре   | Params                | Values       |  |
|--------|-----------------------|--------------|--|
| Header | Authorization: Bearer | access_token |  |

| Туре  | Params       | Values |
|-------|--------------|--------|
| QUERY | reference_id | String |

#### access\_token

access\_token must be sent with all client requests. The access\_token helps the server to validate the request source.

#### reference\_id

reference\_id is the value of custom1 passed when placing an order via /api/codes/create or /api/createordernow. Do note that multiple codes can be associated with a single reference\_id and they will all be returned by this endpoint.

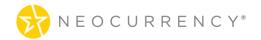

## Request example:

GET /api/get-orders-rfid?reference\_id=API%20test

## Response

| Status | Response                                                                                                    |  |  |
|--------|----------------------------------------------------------------------------------------------------|--|--|
| 200    | The rest API will respond with a JSON objects containing the following properties: - success                                |  |  |
| 308    | The rest API will respond with such a code in the event of attempting to connect to the rest API via http instead of https. |  |  |
| 401    | The rest API will respond with a JSON object containing the following properties: - error: "Unauthenticated."               |  |  |
| 500    | The rest API will respond with a JSON object containing the following properties: - error: "500 Internal Server Error."     |  |  |

```
{
    "code": "85fcfc47441399f80ec26459bb97bd744f1de5e5",
    "denomination": 0.01,
    "real_name": "Amazon.com Gift Card",
    "order_date": "2023-06-14 08:05:12",
    "expiration_date": "2028-11-06 06:30:00"
    },
....
]
}
```

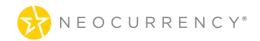

## 17. GET REWARD STATUS

This method is used to get the status for a specific code.

## Request

| Method | URL                |
|--------|--------------------|
| GET    | /get-reward-status |

| Туре   | Params                | Values       |  |
|--------|-----------------------|--------------|--|
| Header | Authorization: Bearer | access_token |  |

| Туре | Params | Values |
|------|--------|--------|
| POST | code   | String |

#### access\_token

access\_token must be sent with all client requests. The access\_token helps the server to validate the request source.

#### code

code is the code which you wish to check the status of. The response will show the following statuses:

- Ordered
- Email Sent
- Email Read
- Viewed
- Redeemed
- Error

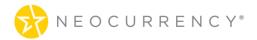

# Request example:

```
"code": "406b0eae46fd2e940c264dc82754a5c8c16d2fe9"
```

## Response

| Status | Response                                                                                                    |  |  |
|--------|----------------------------------------------------------------------------------------------------|--|--|
| 200    | The rest API will respond with a JSON objects containing the following properties:  - success                               |  |  |
| 308    | The rest API will respond with such a code in the event of attempting to connect to the rest API via http instead of https. |  |  |
| 401    | The rest API will respond with a JSON object containing the following properties: - error: "Unauthenticated."               |  |  |
| 500    | The rest API will respond with a JSON object containing the following properties: - error: "500 Internal Server Error."     |  |  |

```
{
    "status": "Error"
}
```

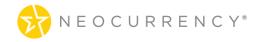

# **ADDITIONAL INFORMATION**

### **Dynamic Fields**

This a notation which allows the user to pass specific dynamic reward data into the email templates used for sending email rewards in the NeoCurrency system. These fields are denoted by using hash signs (#) so for example #firstname# will dynamically pull in the first name of the customer. This way it's possibly to dynamically send out personalized email templates without having to create multiple email templates for different customers/denominations etc. A list of acceptable dynamic fields is below:

```
#firstname# - the first name of the customer if a name has been uploaded.

#fullname# - the full name of the customer, this is equivalent to #firstname# #lastname#.

#lastname# - the last name of the customer if a name has been uploaded.

#rewardbrand# - the name of the brand the customer is receiving.

#currency# - the currency symbol of the reward the customer is receiving (example $ or € or £).

#rewardvalue# - the denomination value of the reward customer is receiving.
```

An example of API usage using the /api/sendemails endpoint would be as follows

```
"order_id": 1234,
    "campaign_brand_id": 111,
    "subject": "Thank you #firstname#, here is a #currency##rewardvalue# gift",
    "under_header": "#fullname# thank you for being awesome",
    "under_button": "Mr. #lastname#, please visit us again soon!",
    "language": "de"
}
```

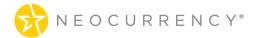

## **Secret Password Option with Client ID and Expiration**

This is an example of a highly unusual reward order, but it shows all the variables that can be requested with codes/create. Please do not use this example unless you have a very specific campaign that requires it.

This is a custom brand reward request for 2 Visa Prepaid rewards of \$1.05 each. Brands do not require a client ID, but prepaid rewards require a client ID from the bank. This ID can be found in your Reward Dashboard under ASSETS: PREPAID CLIENT ID. This request also has a secret password displayed in the email that must be validated before the reward will be displayed. There is an activation time of 15 minutes (1/4 hour) added before the reward will be displayed. The reward link will expire in 30 days after it was generated. This example is to show all of the potential parameters that can be used, and all these options would generally never all be used together in the same campaign.

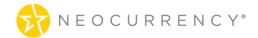

## **Expiration Dates**

The NeoCurrency system campaigns have an end date associated with each campaign created. The end date of a campaign is the date after which all codes generated for this campaign become expired or invalid. By default, reward links expire on December 31 of the year following the one they were generated. If you create a reward link in 2024, it will expire by default on December 31, 2025.

This is done so that the system is more flexible in handling both limited duration and unlimited duration campaigns. In the case of a client wanting to run a campaign only for a limited amount of time, we suggest entering a campaign end date when the client wants the system generated codes to expire. If on the other hand the client would like to have an unlimited length campaign, we recommend setting a campaign end date five or ten years in the future.

Once a reward link has been activated, the gift card number will never expire (in the United States and Canada). For prepaid rewards, those will expire in either 6 months or 12 months after the reward is activated. In countries around the world, the gift card expiration varies between six months, 1 year, 2 year and up to 10 years in some cases. This will be shown on the reward page for clarification.

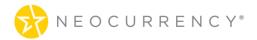

## **Client\_ID Discussion**

When placing orders, some brands, require an additional parameter called client\_id. This is provided to the user ahead of time. The client\_id does not change and is tied to the specific user account. Furthermore, brands have affected brands have different client\_id's between sandbox and live API environments. The client\_id is used when making requests for rewards from specific brands and should be passed to both create\_codes or createordernow endpoints. Failure to pass this parameter will result in an error stating that this parameter is required for the specific brand. In most cases usually Visa and Mastercard reward cards are the brands which will need this additional parameter. Below are all current brands which require client\_id (note a single account may not have access to all these brands. We will try to keep the list amassed here up to date).

| Brand |     |     |     |     |
|-------|-----|-----|-----|-----|
| 608   | 671 | 672 | 673 | 674 |
| 674   | 676 | 677 | 678 | 682 |
| 695   | 804 | 857 | 860 | 861 |
| 862   | 863 | 864 | 865 | 866 |
| 867   | 868 |     |     |     |

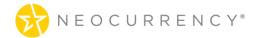

## **Cross Environment Testing**

For some clients, we have the option to enable Cross Environment Testing. This means that the client can create campaigns in their live environment and when a campaign is created a duplicate campaign is created in their Sandbox environment. Furthermore, when placing sandbox testing codes, the client can use their live Campaign ID in the sandbox codes/create endpoint and the client will receive sandbox codes while using a live ID (for testing). The idea behind this feature is to ease campaign creation and testing for clients between their live and sandbox accounts. Do note that this functionality will ONLY work for newly created live campaigns. To enable the feature, please contact your reward manager.

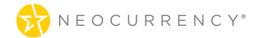

## Conventions

- Client Client application.
- Status HTTP status code of response.
- All the possible responses are listed under 'Responses' for each method. Only one of them is issued per request server.
- All responses are in JSON format.
- All request parameters are mandatory unless explicitly marked as [optional]

#### **Status Codes**

All status codes are standard HTTP status codes. The below ones are used in this API.

- 2XX Success of some kind
- 3XX Redirect of some kind
- 4XX Error occurred in client's part
- 5XX Error occurred in server's part

| Status Code | Description                                           |
|-------------|-------------------------------------------------------|
| 200         | ОК                                                    |
| 201         | Created                                               |
| 202         | Accepted (Request accepted, and queued for execution) |
| 308         | Permanently moved                                     |
| 400         | Bad request                                           |
| 401         | Authentication failure                                |
| 403         | Forbidden                                             |
| 404         | Resource not found                                    |
| 405         | Method Not Allowed                                    |
| 409         | Conflict                                              |
| 413         | Request Entity Too Large                              |
| 500         | Internal Server Error                                 |
| 501         | Not Implemented                                       |
| 503         | Service Unavailable                                   |